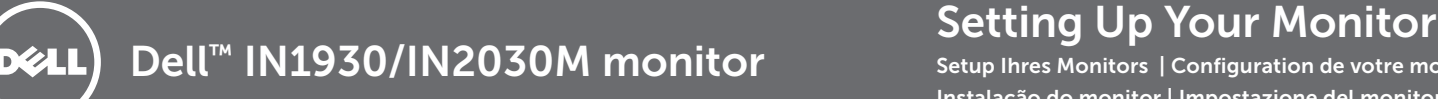

Setup Ihres Monitors | Configuration de votre moniteur | Instalación de su monitor | Instalação do monitor | Impostazione del monitor | Настройка монитора

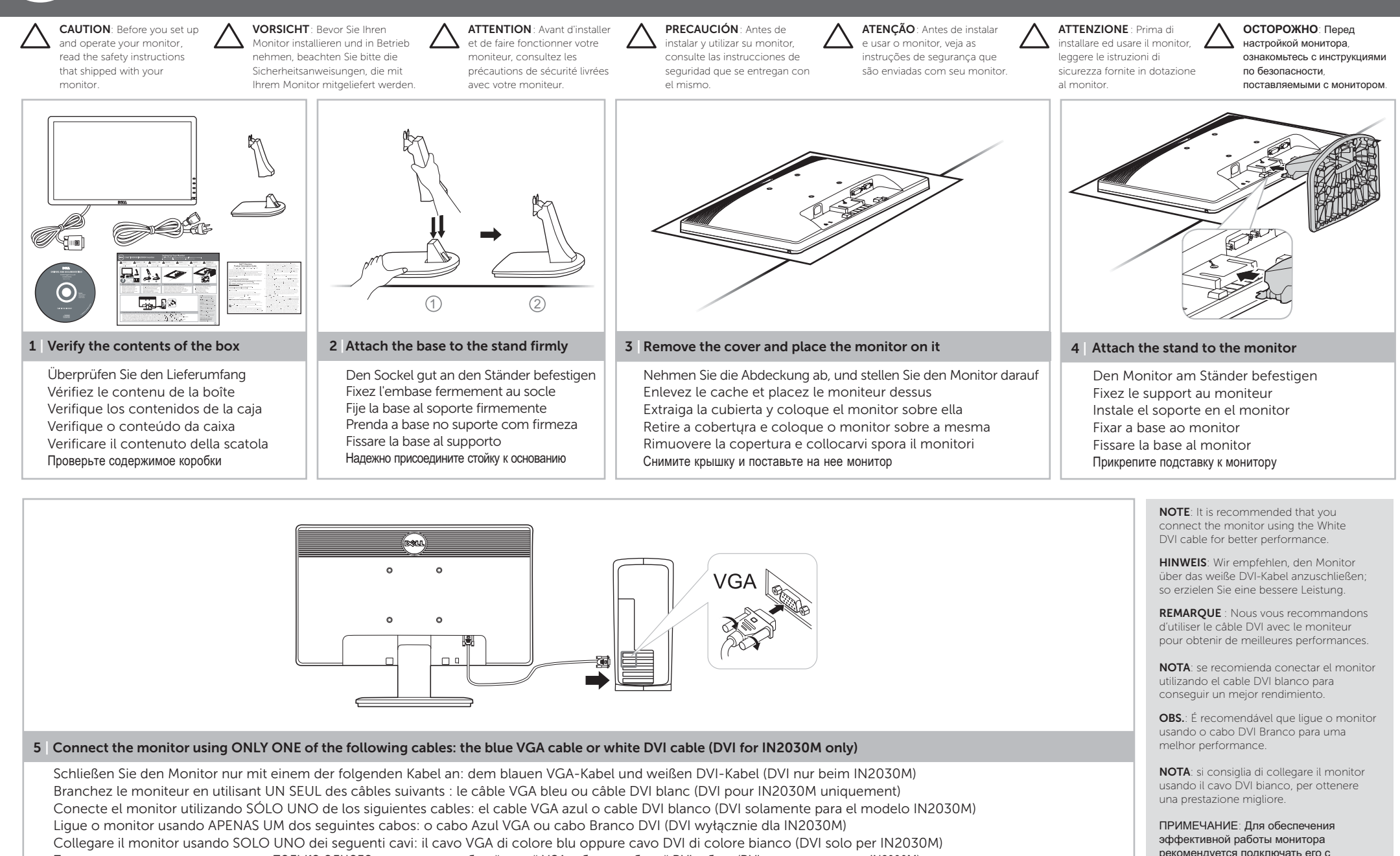

Подключите монитор с использованием ΤΟЛЬКО ОДНОГО из следyющих кабелей: синий VGA-кабель или бельιй DVI-кабель (DVI только для модели IN2030M)

помощью кабеля DVI.

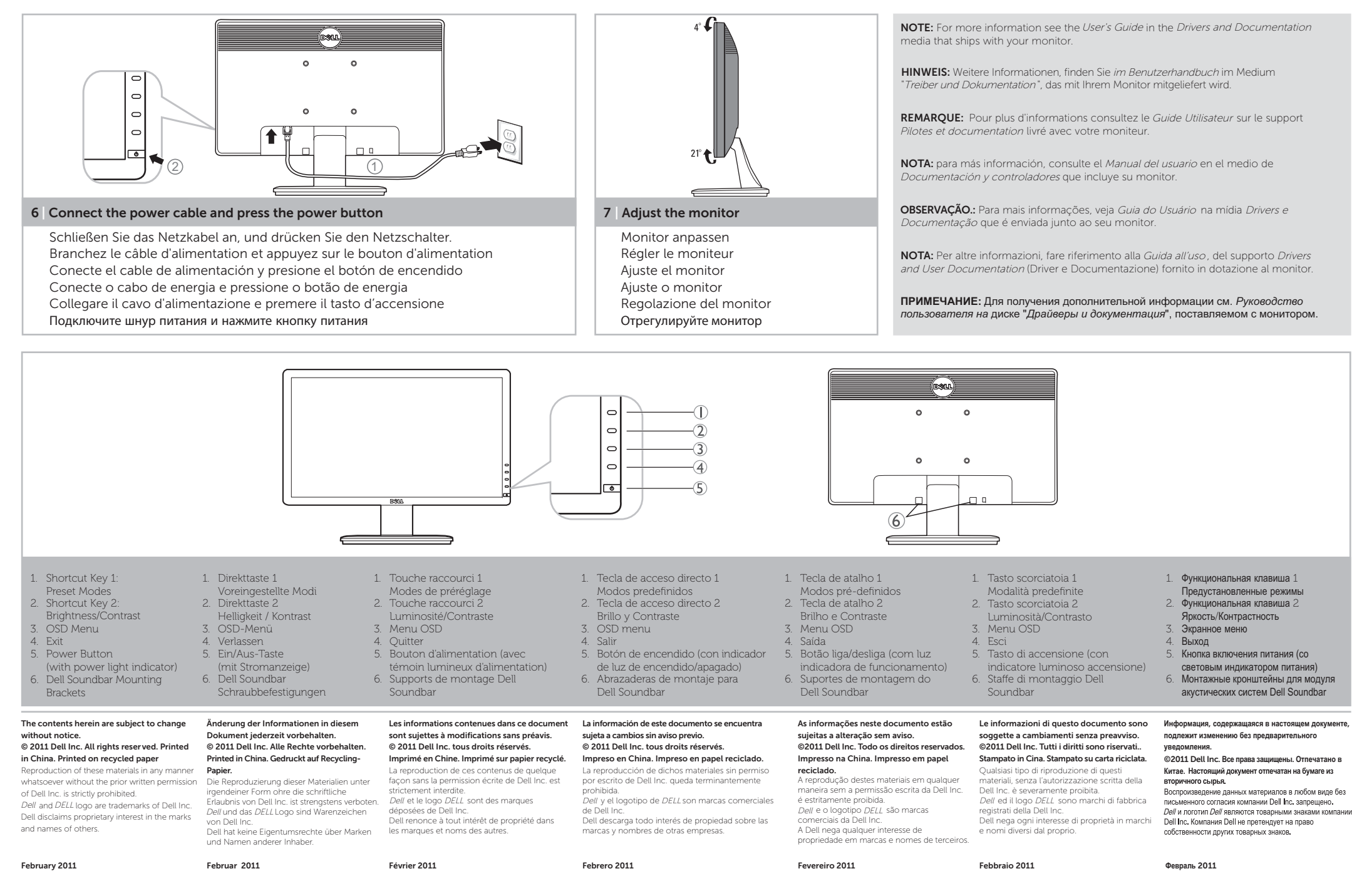

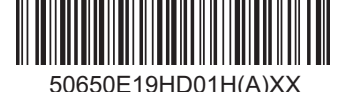